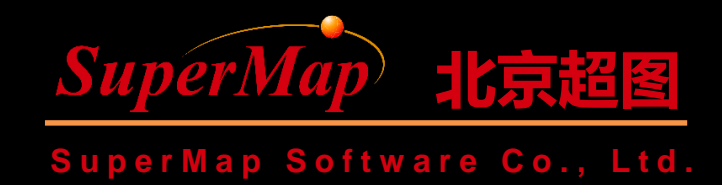

## **SuperMap iClient for Leaflet Attribute Query**

SuperMap Software Co., Ltd.

**P1**

#### **Query Introduction**

- Map query
	- Perform various types of query on data in the map
	- SQL query (attribute query), bounds query, distance query, geometry query
- Data query
	- Perform various types of query on the dataset
	- SQL query, buffer query, ID query, geometry query

- Main interfaces
	- Query service L.supermap.queryService
	- Query parameters SuperMap.QueryBySQLParameters
	- Query method queryBySQL

• Instantiation the function service class object (\*Service object)

L.supermap.queryService(url). queryBySQL(param,function(result){ //doSomething })

*url: service access address.*

- Description about url
	- The url is the access address of the REST service provided by iServer
	- The url addresses required for the instantiation of different function service objects are different

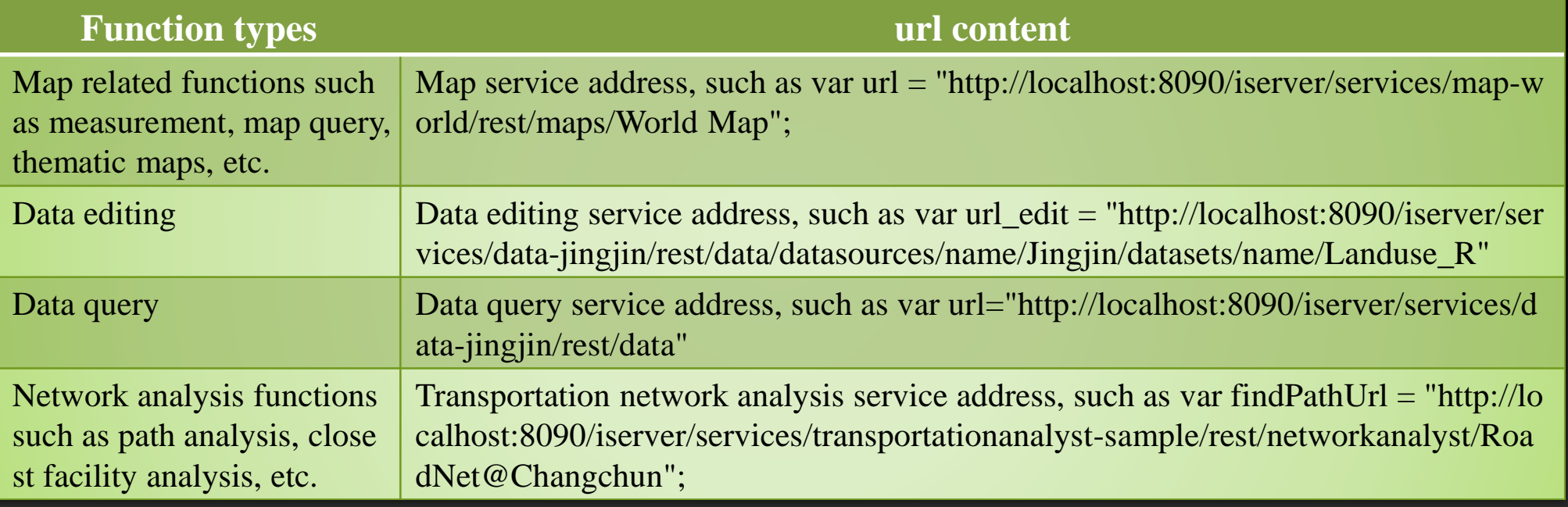

• SuperMap.QueryBySQLParameters structure

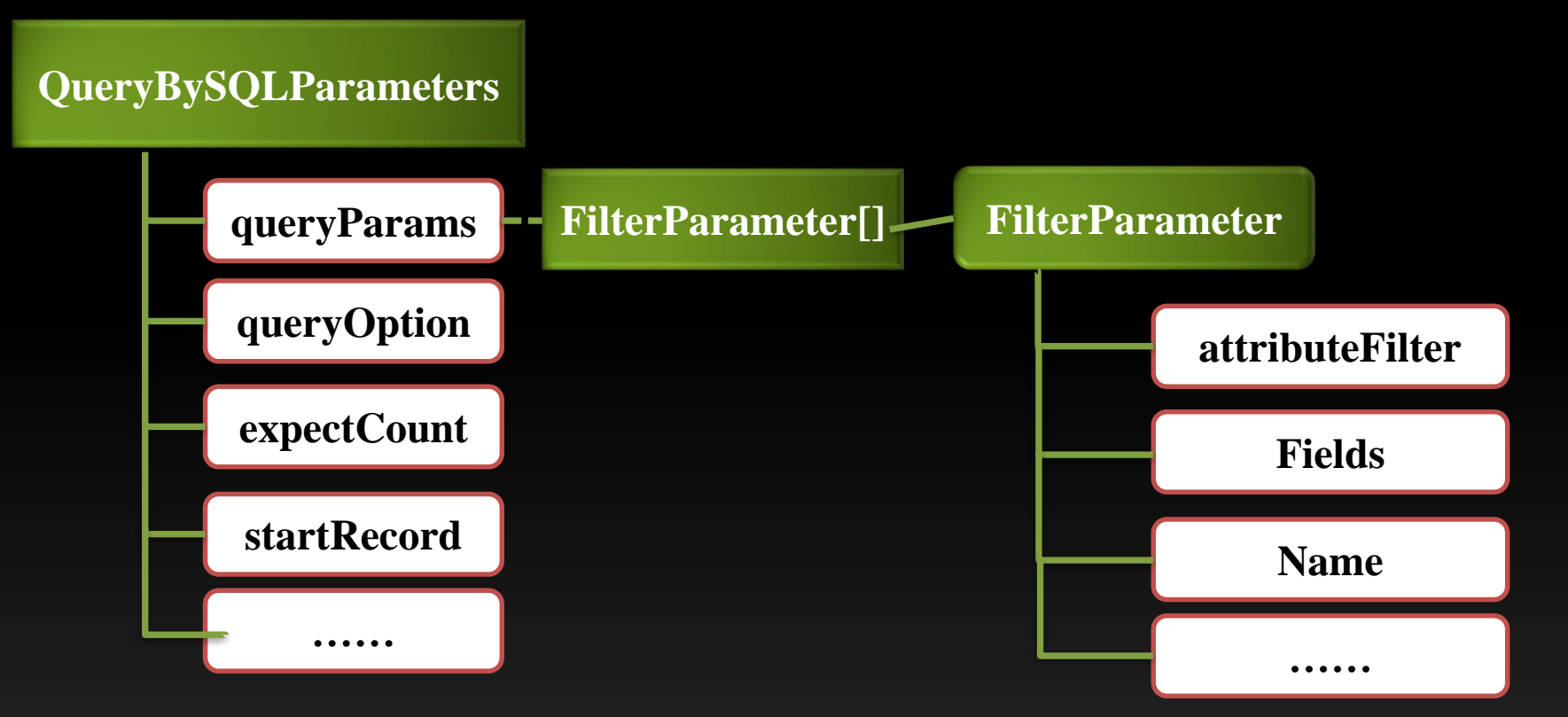

• Structure of the query result

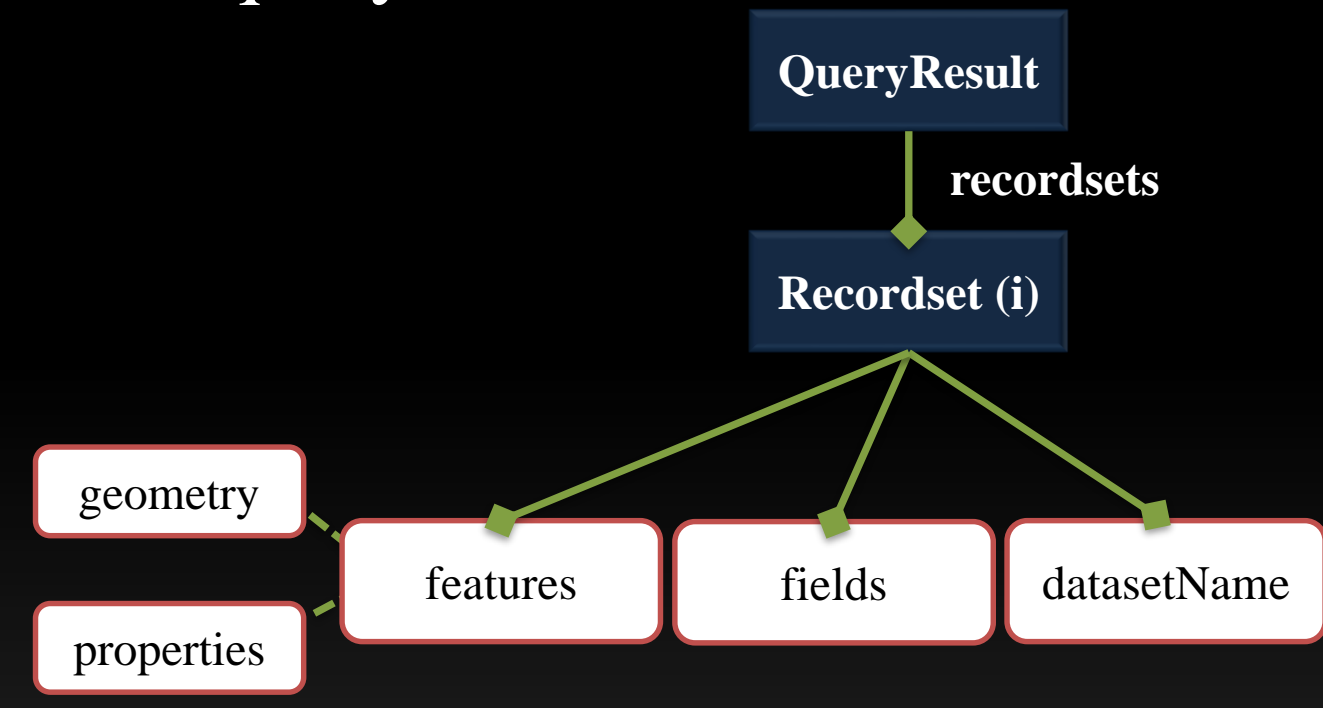

### **SQL Query Sample**

- Perform SQL query
	- Service address: http://localhost:8090/iserver/services/mapworld/rest/maps/World
	- Query layer: Countries@World
	- $-$  Query condition: smid  $<$  2

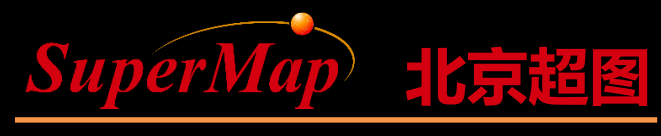

Super Map Software Co., Ltd.

# Thank you

SuperMap Software Co., Ltd.

**P9**